## Montag, 7. September 2009 «InDesign-Konferenz»

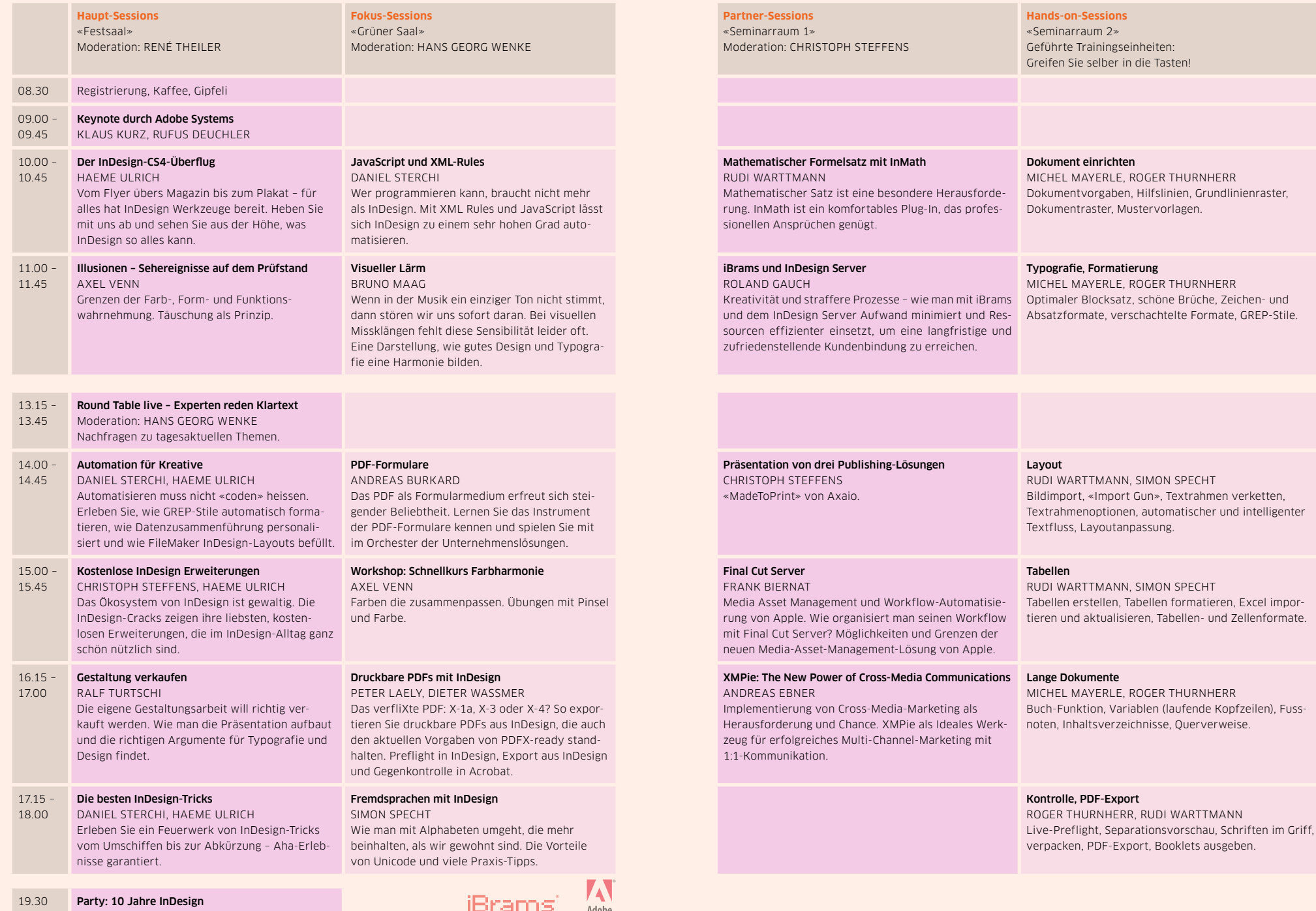